# **Institut Mines-Télécom**

**"Enseñar la fabricacion digital a traves de un programa hibrido en linea y en la** 

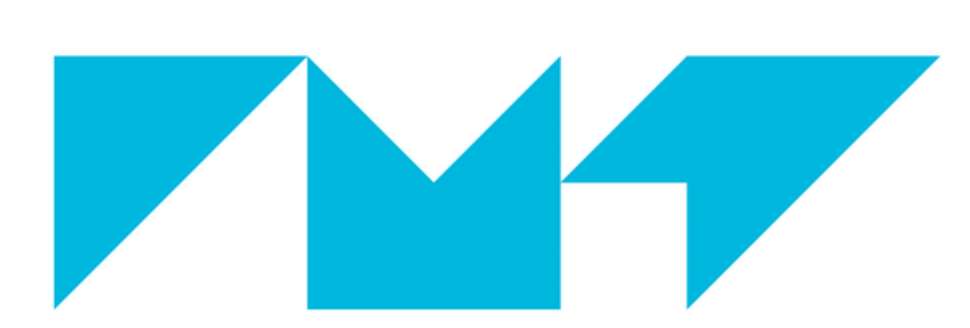

**IMT Atlantique** Bretagne-Pays de la Loire

École Mines-Télécom

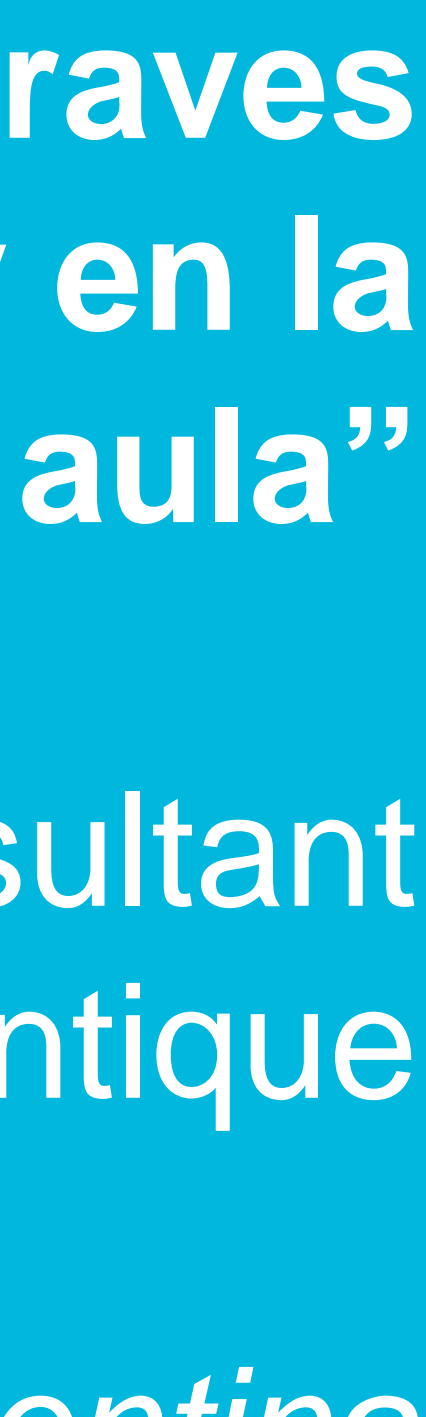

Ella Hamonic, MOOC consultant Baptiste Gaultier, IMT Atlantique

*Foro Arfitec 2018 – Bahia Blanca Argentina*

## **CONTEXTO: LOS FABLABS**

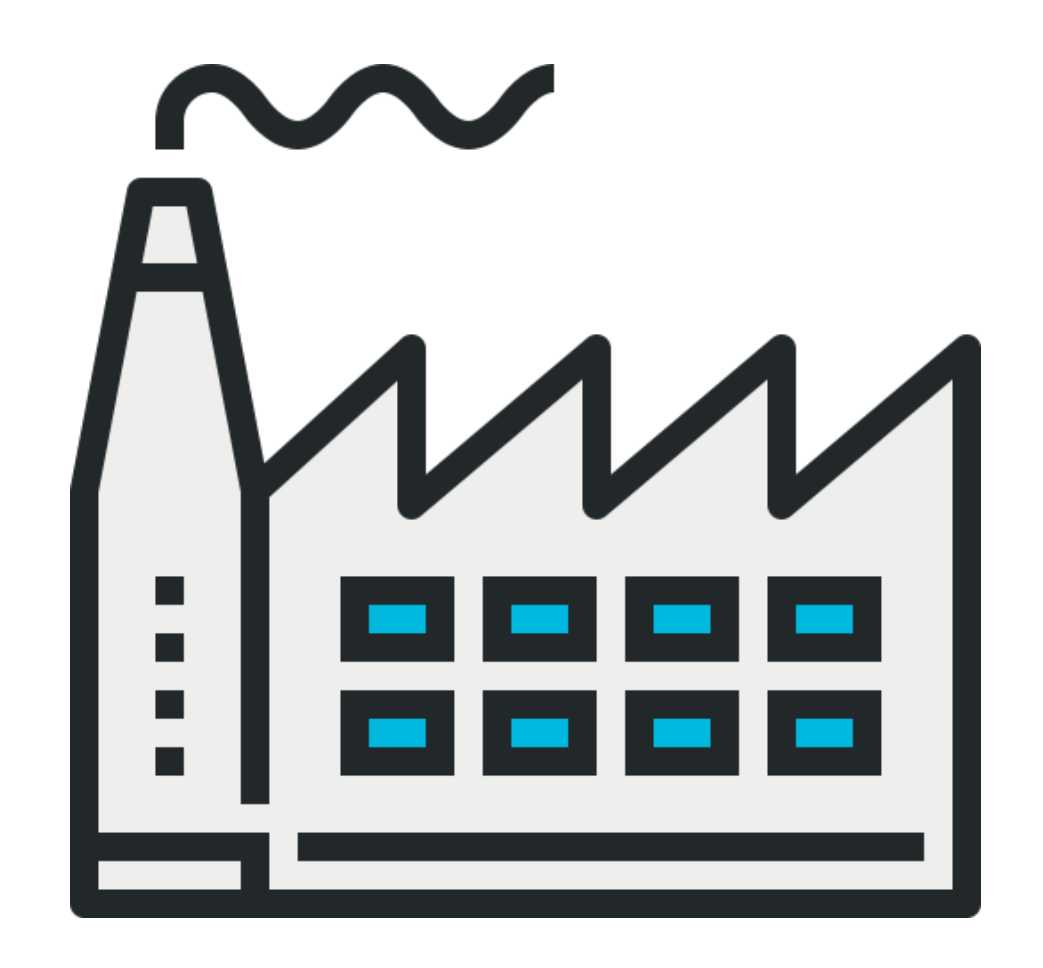

Talleres de fabricacion digital para prototipar testear y producir a pequeña escala

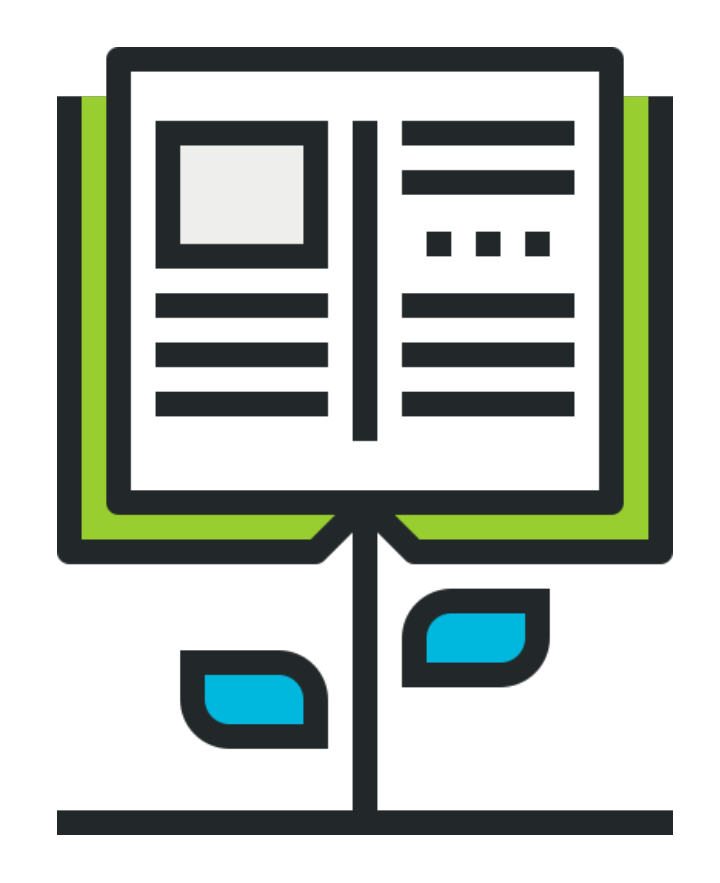

Un lugar abierto a todos donde aprender y recibir formaciones

### **El proyecto arranco con el dessarrollo de los MOOC: curso masivo abierto en linea en 2014**

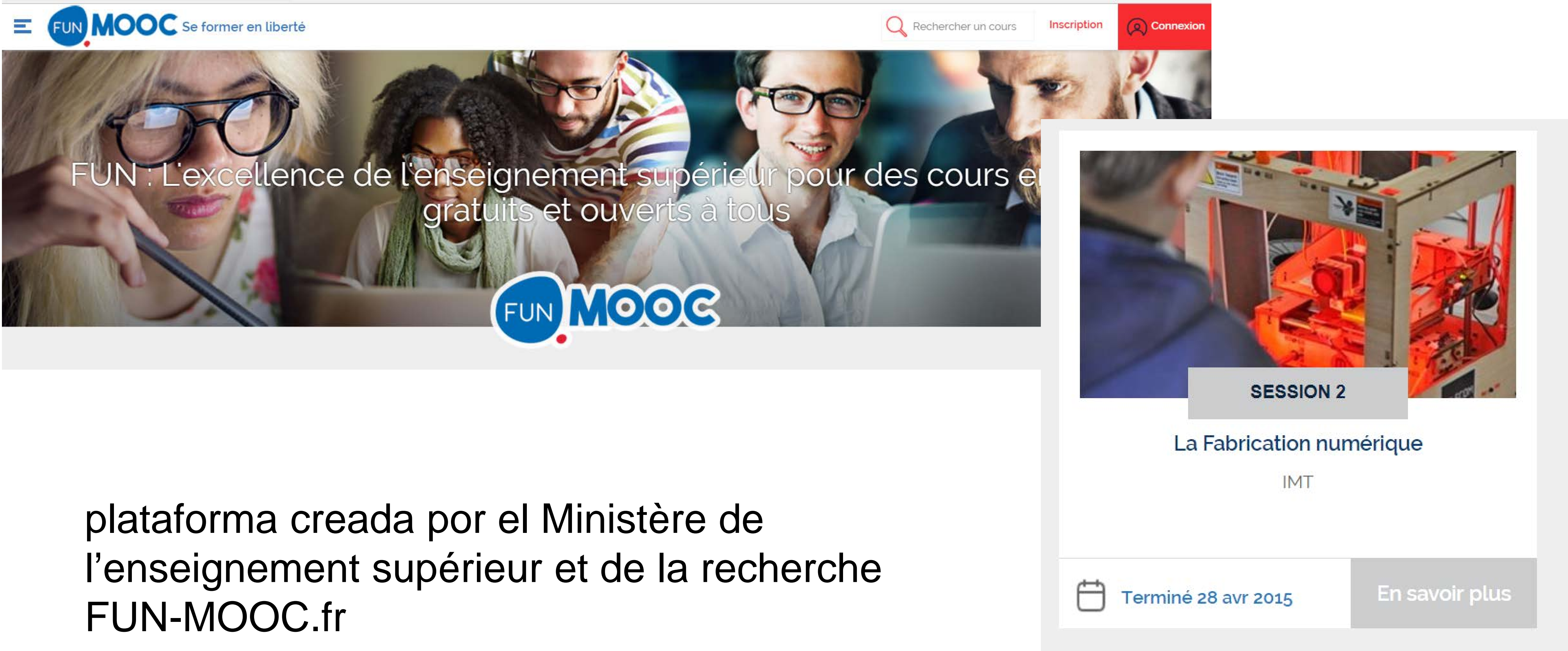

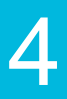

Programar con Arduino

Imprimir en 3D

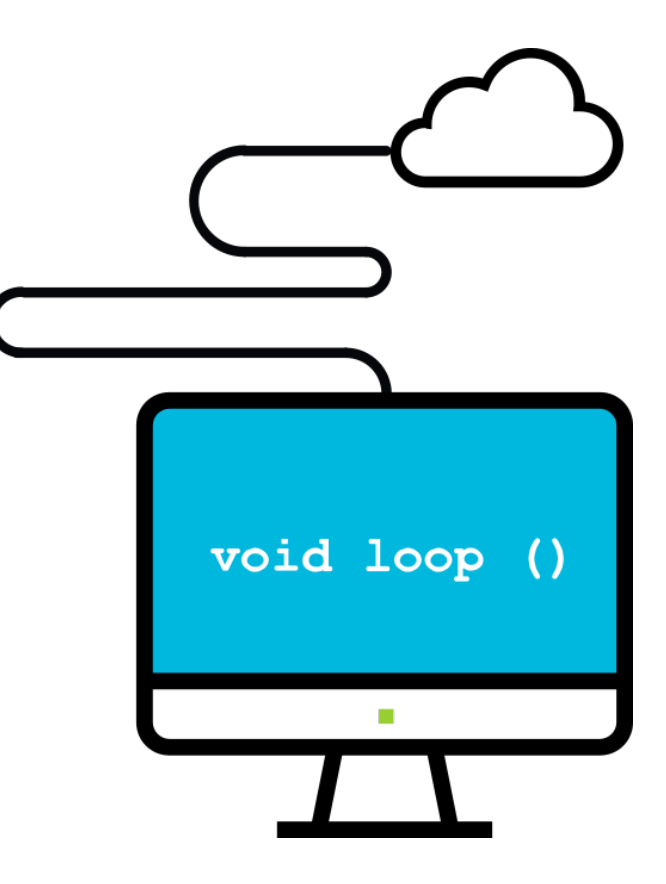

Introduccion a los FabLabs

Fabricar un objeto conectado

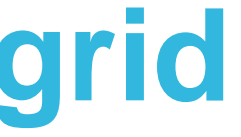

### **Un programa de 4 MOOC con mas de 100 000 personas anotadas**

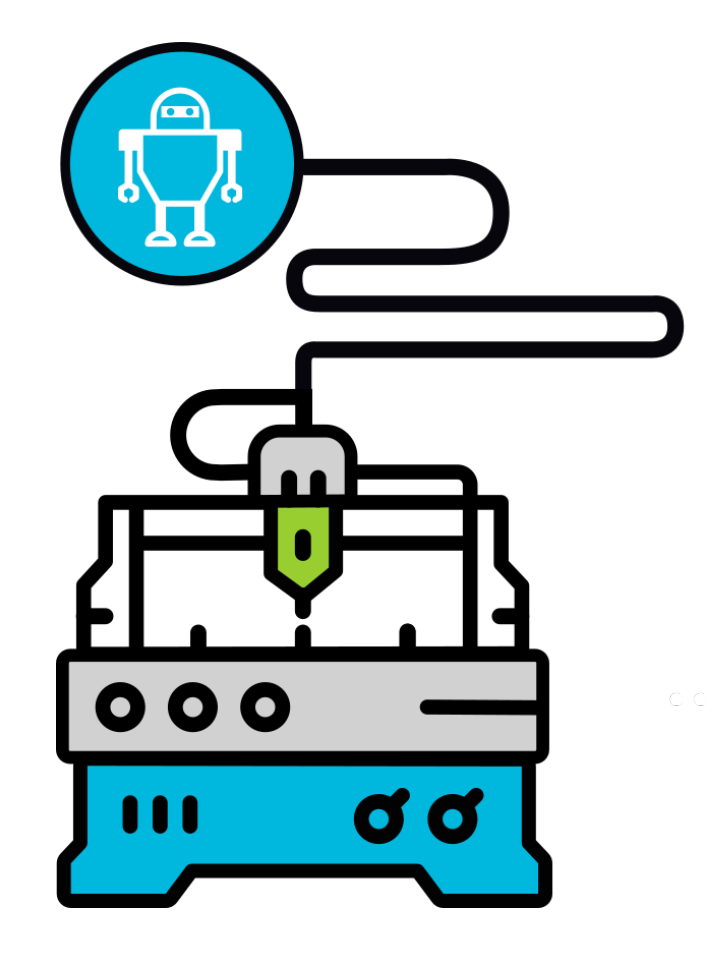

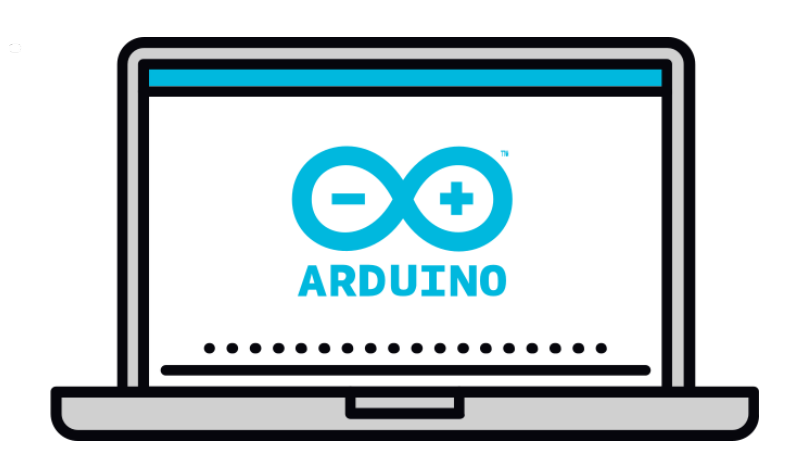

● **Otros MOOC en produccion:** - **modelizacion 3D con Freecad**

- **vehiculos open source y nanogrid**

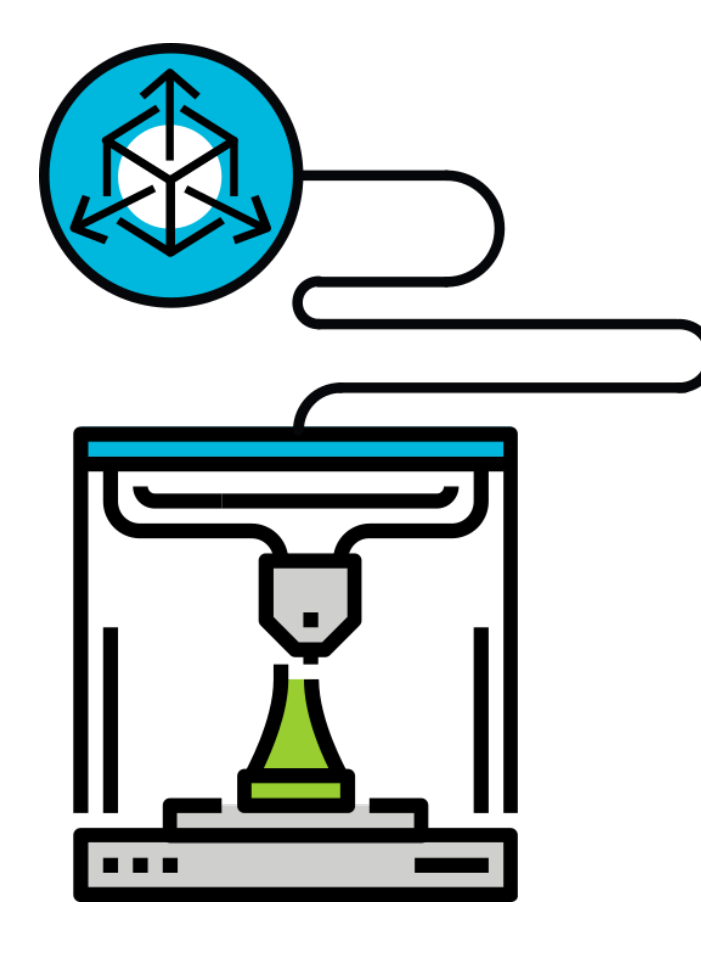

### **Nuevo MOOC anunciado en Ingles en la plataforma edX**

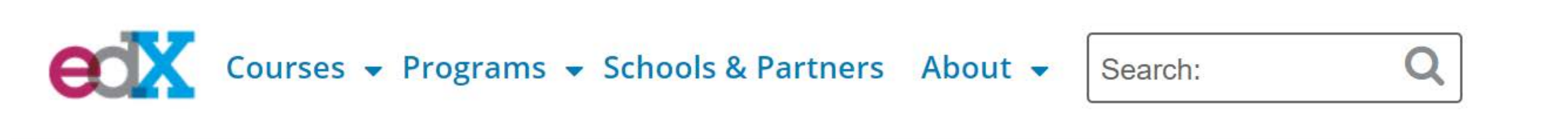

Home > All Subjects > Computer Science > Arduino Programming, from novice to ninja

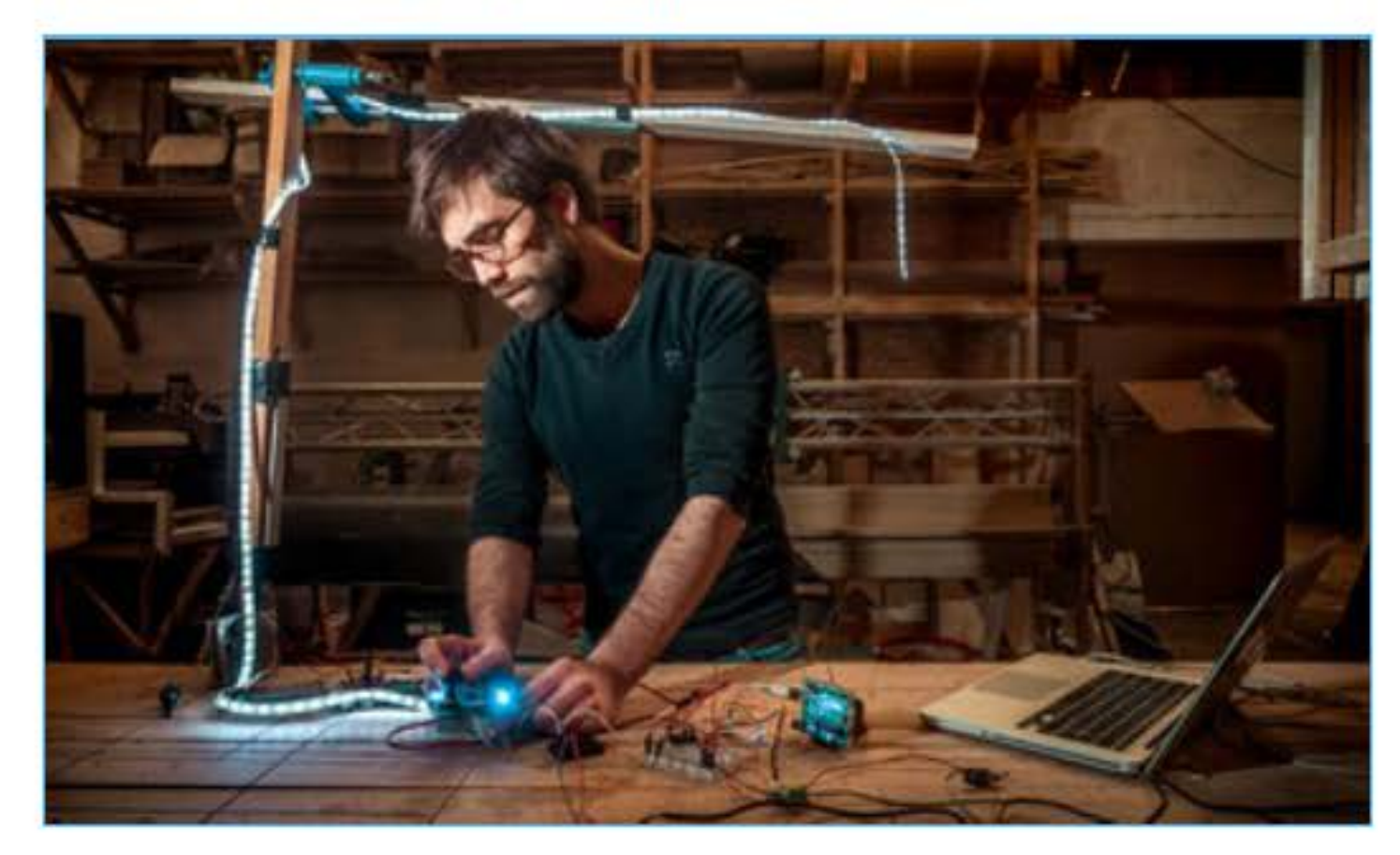

<https://www.edx.org/course/programming-an-object-with-arduino>

### **Arduino Programming,** from novice to ninja

Learn to program an object using basic electronics and Arduino, and see that anyone can become a maker!

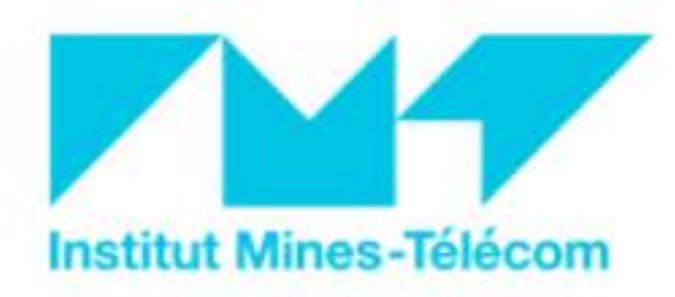

## **Desafio: enseñar a construir objetos fisicos en contexto de aprendizaje virtual con un publico muy diverso**

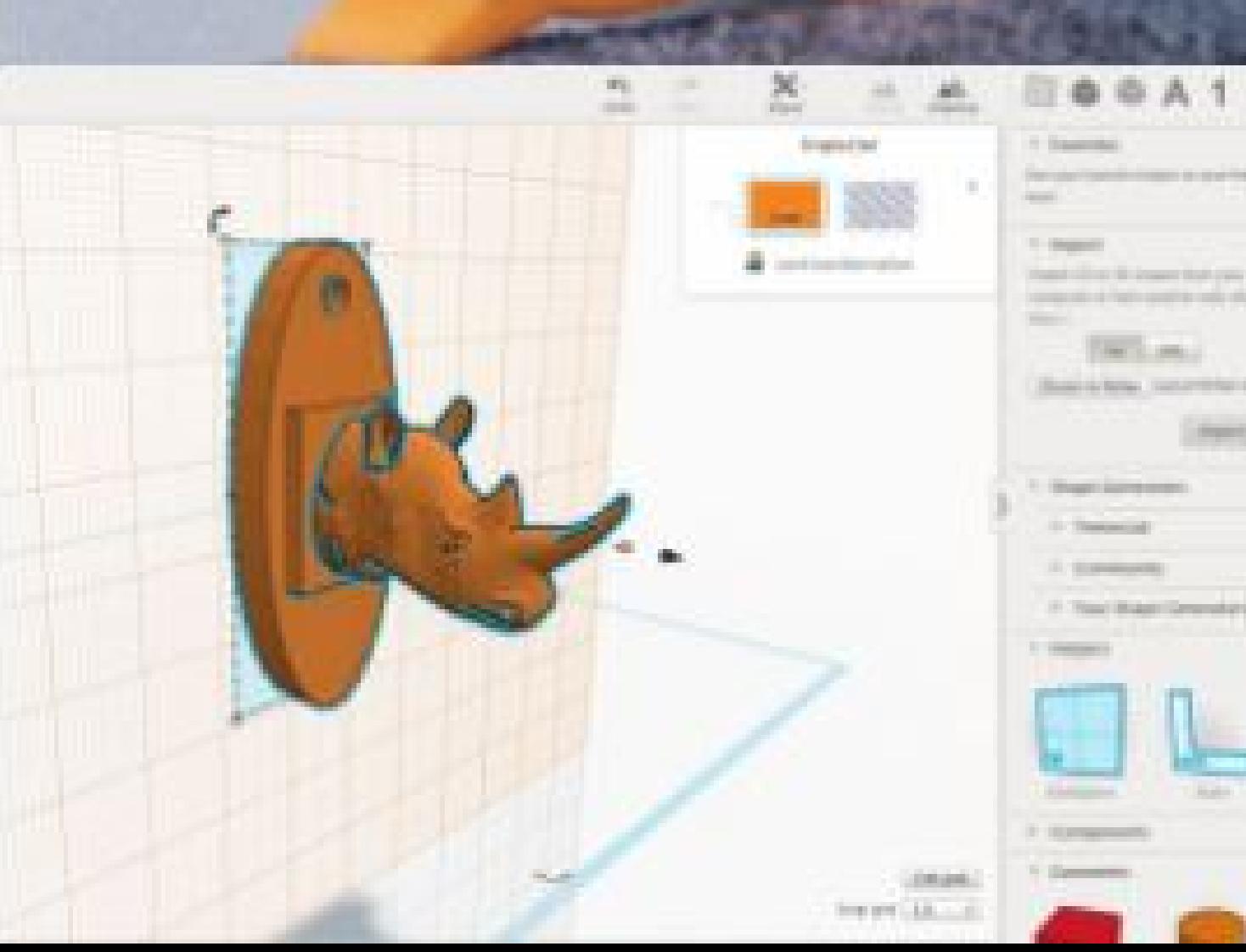

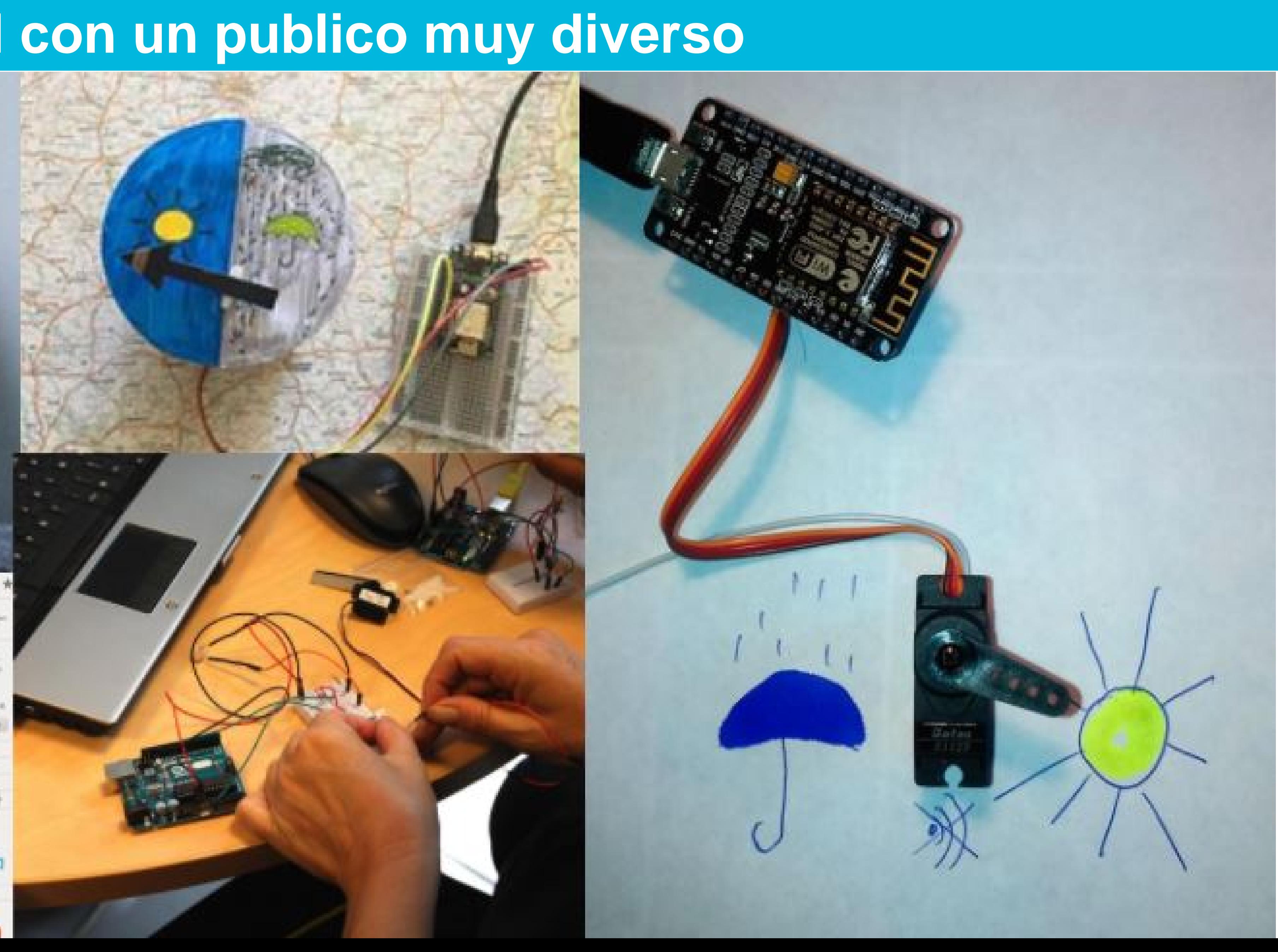

### Se fabrica un objeto conectado (simple) de principio a fin

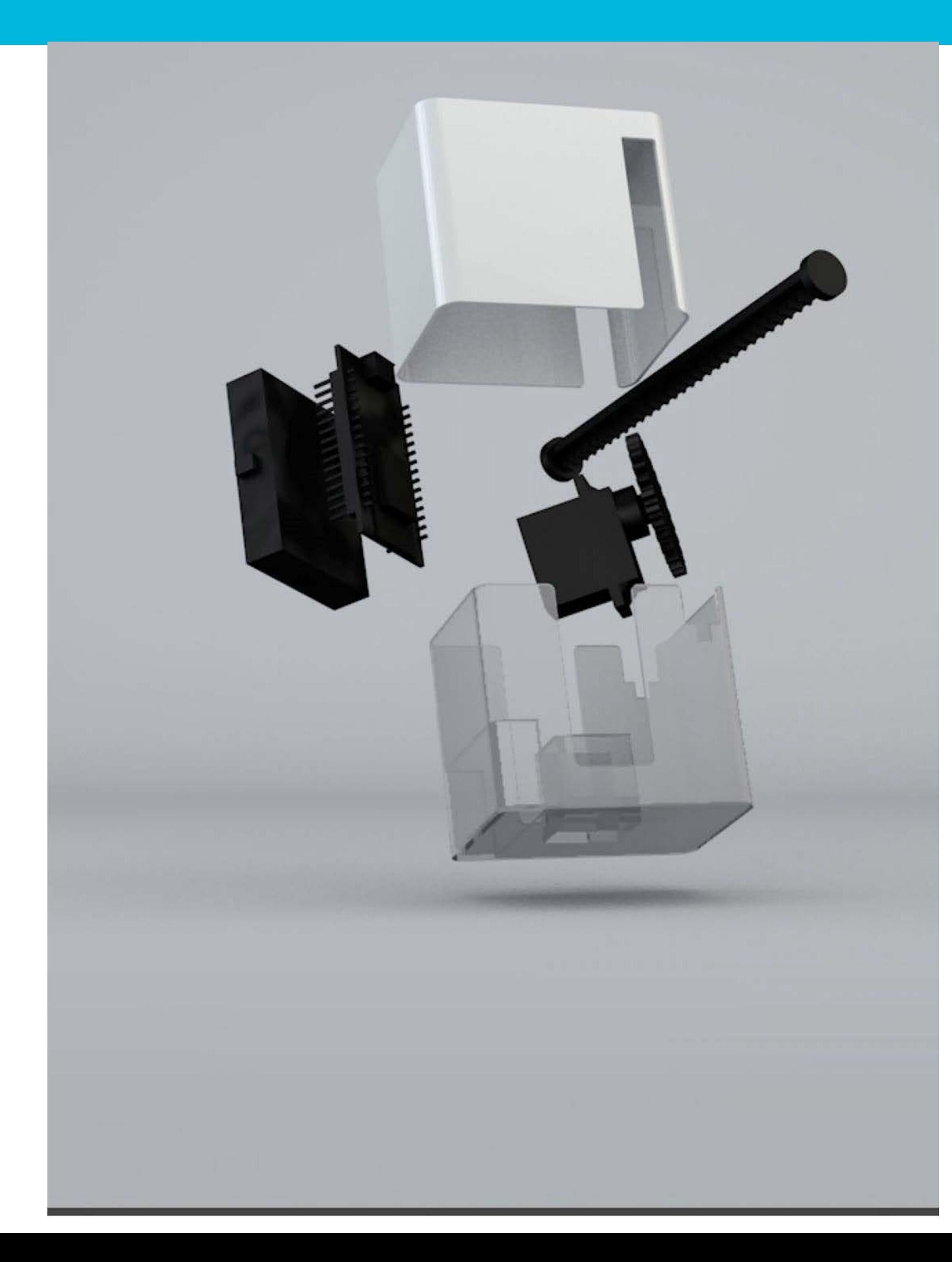

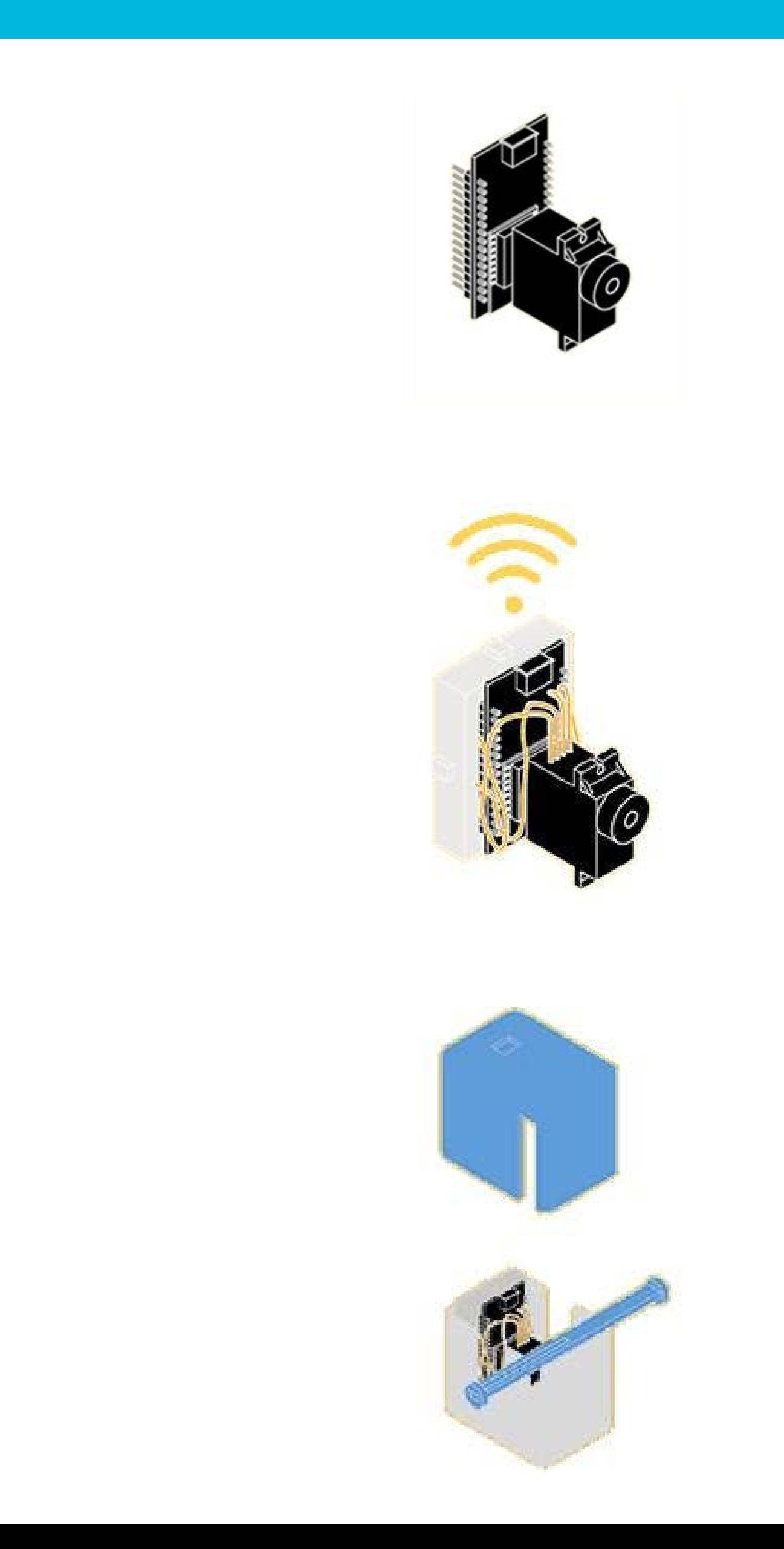

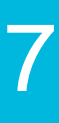

### **Una semana de MOOC se parece a:**

- Dessarrollar un programa usando Arduino IDE or [Autodesk simulator for Arduino](https://circuits.io/lab)
- Diseñar un modelo 3D con [Tinkercad](https://www.tinkercad.com/)
- Conectar un objeto a un API creado por los docentes.
- $\bullet$   $(...)$

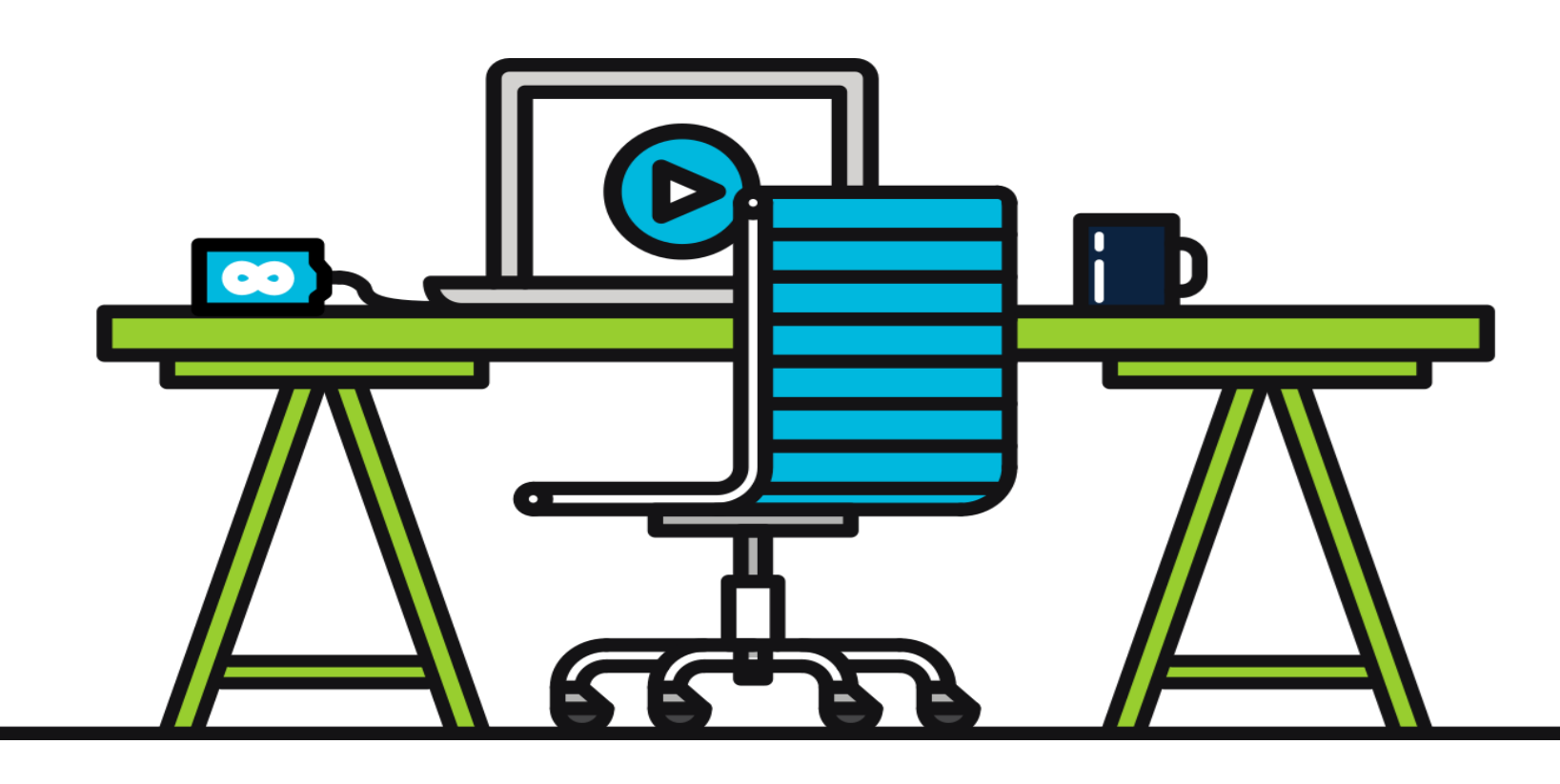

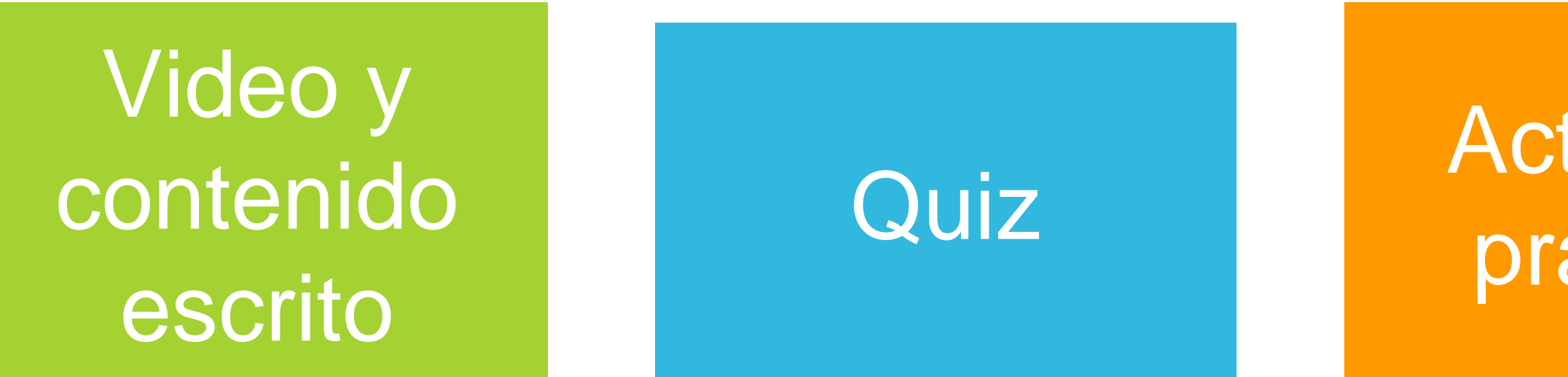

### Actividad practica

### **Evaluacion** entre pares

- Postear codigo
- Postear un archivo (2D/3D) models o codigo)
- Corregir los trabajos de los pares con « rubrics ».

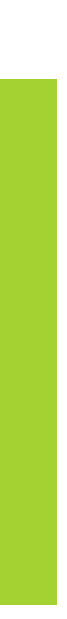

### Compartir trabajos

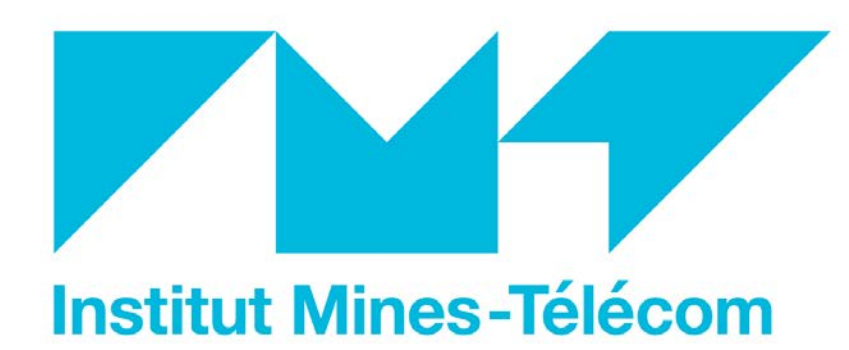

**DESARROLLO DE HERAMIENTAS PARA FACILITAR EL APRENDIZAGE DEL LENGUAGE ARDUINO PARA PRINCIPIANTES**

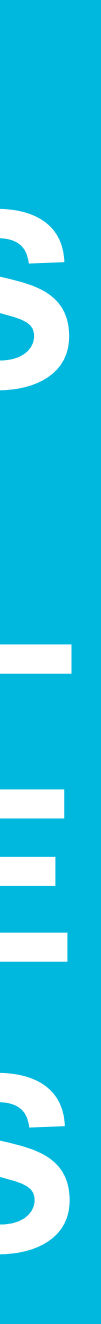

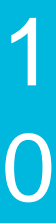

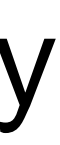

### **CODECAST UNA TECNOLOGIA PARA APRENDER INSTRUCIONES BASICAS PARA ARDUINO**

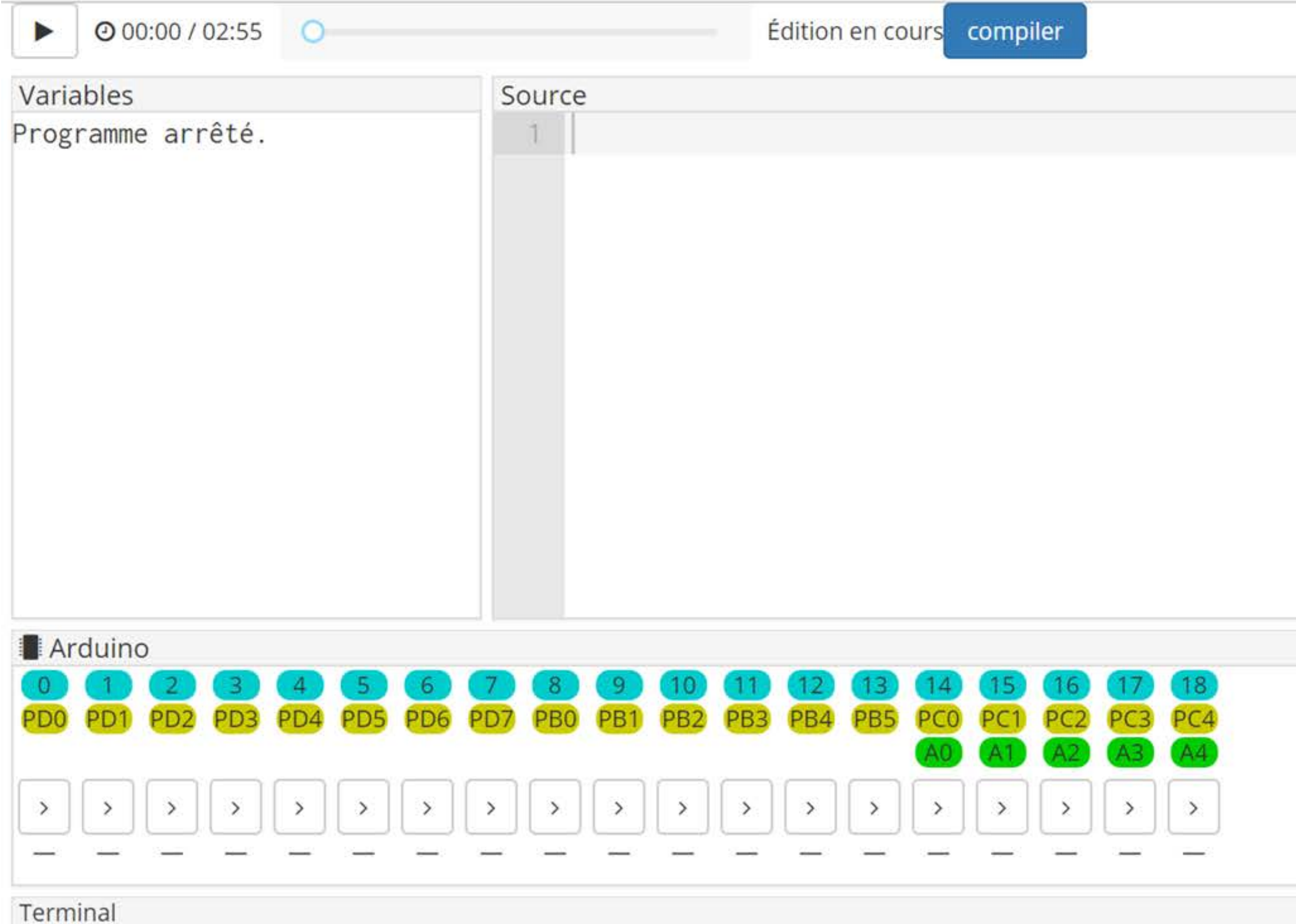

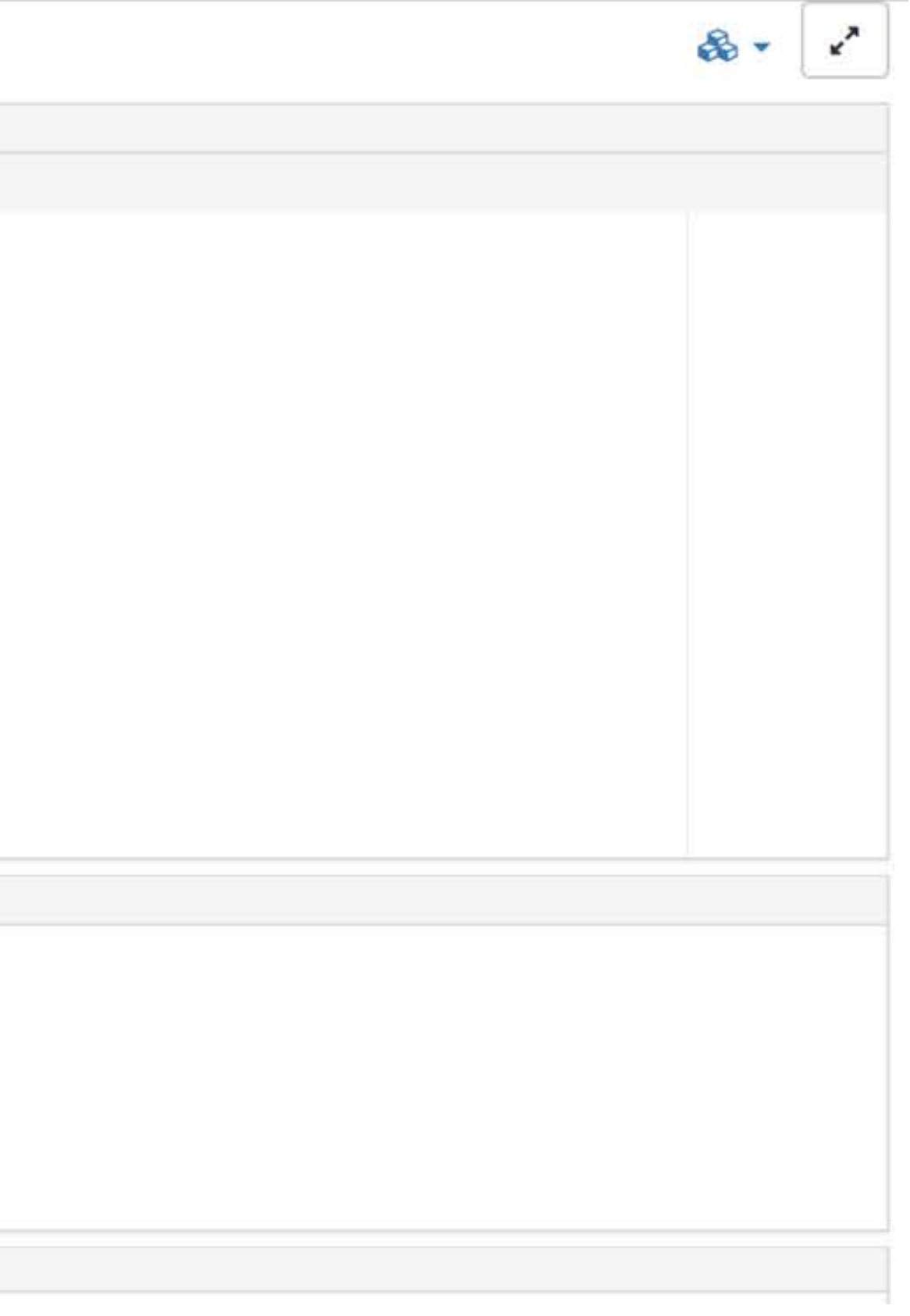

- IDE Arduino en el navegador web (solamente para unas funcciones). Ejemplo
- Open source IMT y [France ioi](http://www.france-ioi.org/).

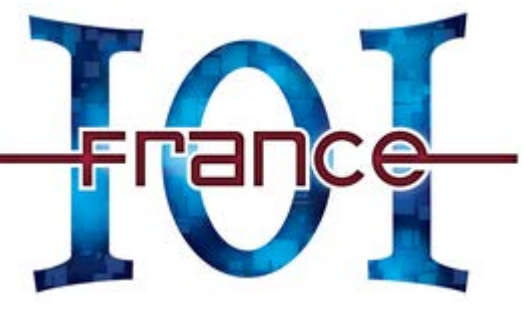

Mas informacion: [www.codecast.info](http://www.codecast.info)

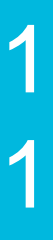

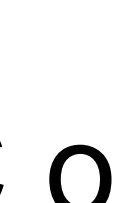

### **TASKGRADER UNA HERAMIENTA PARA CORREGIR CODIGO DE FORMA AUTOMATICA**

### ARDUINO FEU TRICOLORE (RESSOURCE EXTERNE) (1.0 / 1.0 points)

### Consignes

the contract of the contract of the contract of

À vous de jouer

 $\frac{5.8}{8.9}$ 

Code2  $\times$  +  $\circ$  $21$ 22 int rouge =  $2$ ; 23 24 int orange =  $3$ ; 25 int verte =  $4$ ; 26 27 // le code dans cette fonction est exécuté une fois au début  $28$  void setup() { // indique que les broches des LED 29  $//$  sont des sorties : 30 31 pinMode(rouge, OUTPUT); pinMode(orange, OUTPUT); 32 33 pinMode(verte, OUTPUT); 34 35 // le code dans cette fonction est exécuté en boucle 36  $37$  void loop() { digitalWrite(orange, HIGH); 38 delay(1000); 39 40 digitalWrite(orange, LOW); 41 42 digitalWrite(rouge, HIGH); 43 delay(6000); 44 digitalWrite(rouge, LOW); 45

Valider la réponse

- Autograder para varios lenguages (C, C++Ocaml, Java, Python, Scratch, Arduino...)
- Open source // Integration LTI

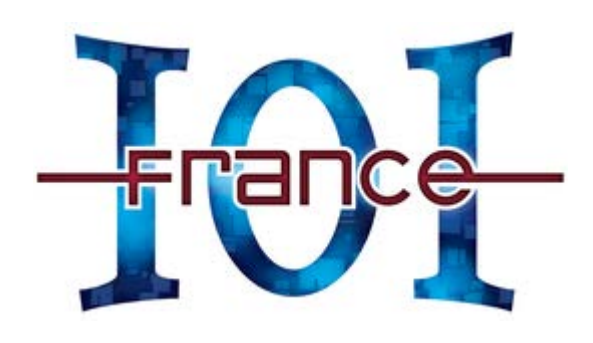

● Test possibles en el MOOC o pidiendo demo a France ioi (contact: [mathias.hiron@gmail.com\)](mailto:Mathias.hiron@gmail.com)

# Apoyando a redes de espacios Fablabs

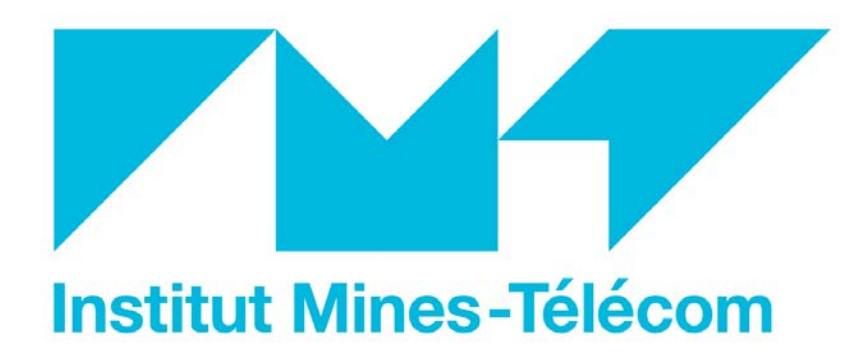

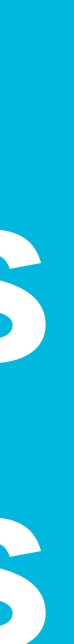

### **Involucramos a la comunidad francofona de FabLabs en el proyecto desde 2014**

### Tanto como « docentes » en el MOOC como para fomentar la organizacion de talleres en lugares fisicos.

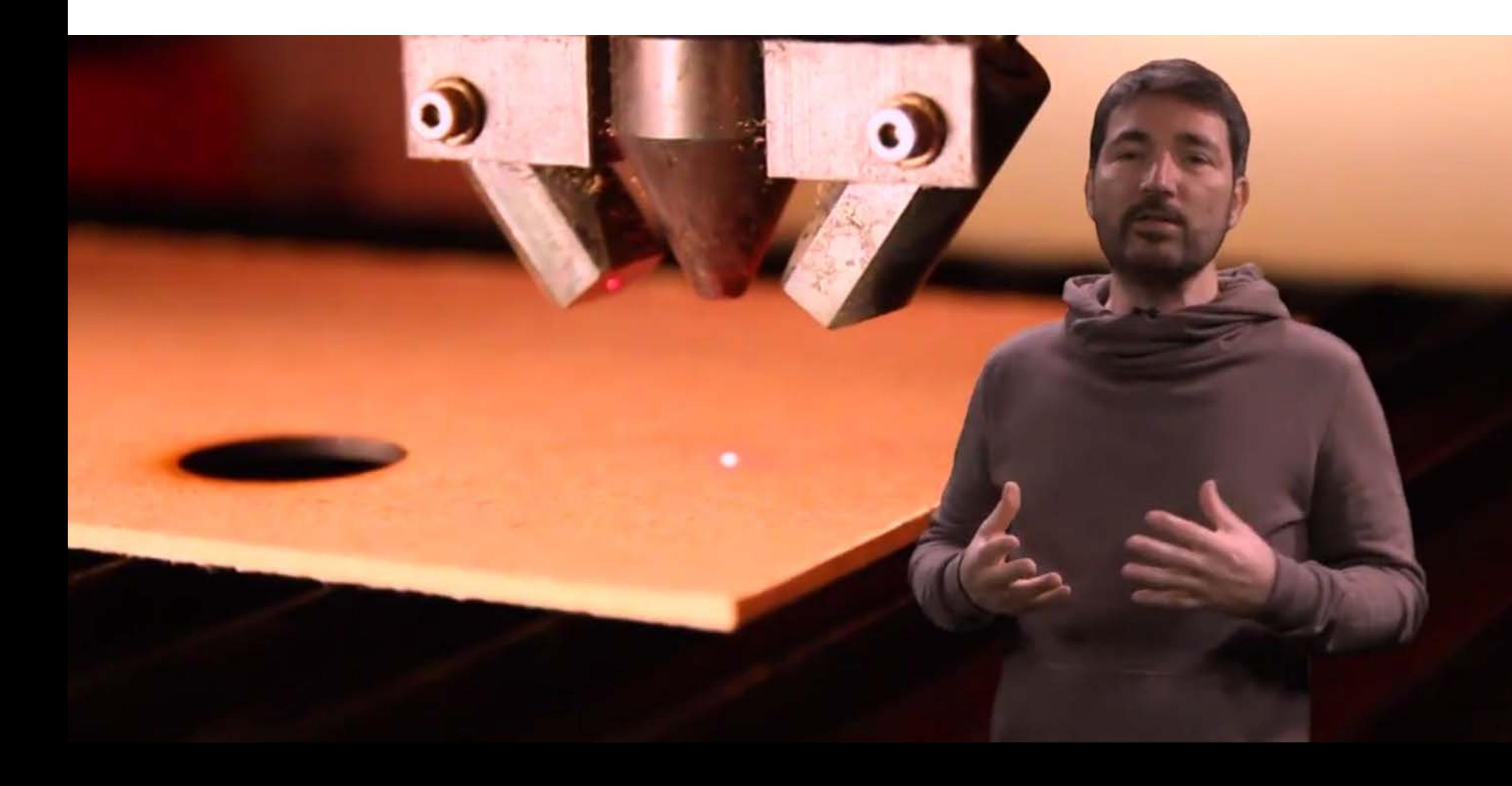

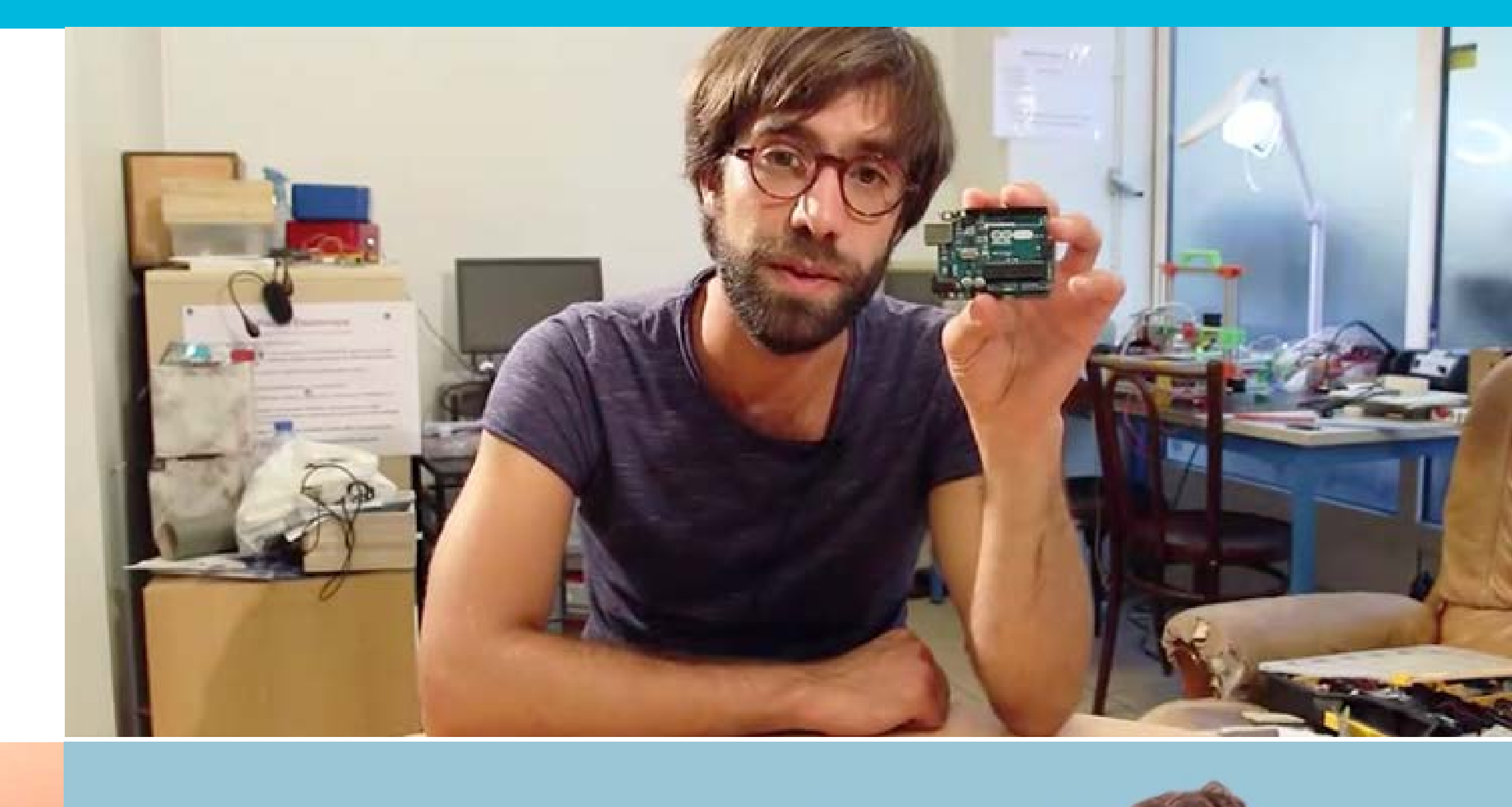

![](_page_12_Picture_4.jpeg)

![](_page_12_Picture_5.jpeg)

### Varios fablabs en el mundo francófono empezaron a usar el contenido para armar talleres presenciales

![](_page_13_Picture_1.jpeg)

![](_page_13_Picture_3.jpeg)

### **2017: desarrollo de un programa hibrido de aprendizaje dedicado a los ejecutivos en transicion profesional.**

![](_page_14_Picture_6.jpeg)

![](_page_14_Picture_7.jpeg)

Un proyecto financiado por la Region de Ile de France y la Ville de Paris en colaboracion con Pole Emploi.

Cada participante viene a dessarrollar

- competencias para volver al mercado laboral: prototipaje rapido, proceso de ideacion.
- un proyecto proprio a lo largo del programa (producto/empresa) que se presenta al examen final

![](_page_14_Picture_5.jpeg)

### **Algunas cifras**

![](_page_15_Figure_1.jpeg)

- 90 horas de formacion (45 en linea)
- 4 MOOC a seguir antes de venir al taller semanal
- 5 fablabs en el territorio « francilien »
- 13 talleres presenciales dados por docentes del IMT en varios Fablabs
- 43 personas desempleadas seleccionadas por « Pole Emploi » : 50% de mujeres, edad en promedio 50 ans
- 90% obtuvieron una certificacion IMT

![](_page_15_Picture_8.jpeg)

- $N = 23$  (modulo 1 / MOOC 1):
	- 2 crearon una empresa
	- 4 volvieron al mercado laboral
	- 3 empezaron pasantias en empresas de la
	- fabricacion digital
	- 5 crearon un proyecto con participantes de
	- la formacion
	- 16 siguen su formacion en los 3 modules siguientes

![](_page_16_Picture_10.jpeg)

### **Como pasar a escala un programa hibrido?** <sup>18</sup>

- Demanda de la Région Bretagne para implementar un programa hibrido
- Demanda de la Embaja de Francia en Senegal y en India para apoyar al dessarrollo de fablabs y incubacion de proyectos de inovacion

>>> hacer desarrollo de capacidades y apuntar a formar "fablab managers" o sea formadores que a su vez podrán organizar formaciones híbridas sobre temas de fabricación digital en su proprio contexto >> En 2018, IMT capacito a 5

- 
- 

![](_page_17_Picture_7.jpeg)

fabmanagers en la Région de Paris para la animación de los talleres presenciales (formación docente)

![](_page_17_Picture_9.jpeg)

![](_page_17_Picture_10.jpeg)

### **La vision del equipo al IMT** 19

Crear una red de "makers y educadores" que desarrollan y utilizan contenidos de aprendizaje en línea y en diferentes contextos en la aula (innovación pedagógica)

Esos dispositivos de aprendizaje híbridos podrán a futuro apoyar la obtención de certificación de competencias sobre la fabricación digital.

![](_page_18_Figure_4.jpeg)

![](_page_18_Picture_5.jpeg)

![](_page_19_Picture_6.jpeg)

### **Proyecto de investigación en curso para cartografiar competencias en modules de aprendizaje híbridos**

![](_page_19_Picture_1.jpeg)

![](_page_19_Picture_2.jpeg)

![](_page_19_Picture_3.jpeg)

![](_page_19_Picture_4.jpeg)

![](_page_19_Picture_5.jpeg)

### Inventar nuevos tipos de certificaciones:

![](_page_20_Picture_1.jpeg)

![](_page_20_Picture_2.jpeg)

![](_page_20_Picture_3.jpeg)

![](_page_20_Picture_4.jpeg)

### **Roger MOORE**

a suivi avec succès le cours hybride

### S'initier à la fabrication numérique

Réalisé par l'IMT Diffusé sur la plateforme FUN et dans des FAB LABS

Période de cours : du 23/05/2017 au 30/06/2017

Signature du/de la titulaire

Le 04/07/2017 Le Directeur général

Une vérification de l'identité du titulaire a été effectuée lors de l'évaluation finale des connaissances et compétences acquises.

![](_page_20_Picture_14.jpeg)

Check: http://www.cvtrust.com/SmartCertificate

www.imt.fr

![](_page_20_Picture_17.jpeg)

![](_page_20_Picture_18.jpeg)

![](_page_20_Picture_19.jpeg)

![](_page_21_Picture_1.jpeg)

**IMT grupo n°1 de escuelas de ingeneria y management en Francia [www.imt.fr/mooc](http://www.imt.fr/mooc)**

# **Contactarnos:**

**Baptiste GAULTIER [baptiste.gaultier@imt-atlantique.fr](mailto:baptiste.gaultier@imt-atlantique.fr)**

### **Ella HAMONIC [hamonic.ella@gmail.com](mailto:hamonic.ella@gmail.com)**

![](_page_21_Picture_6.jpeg)